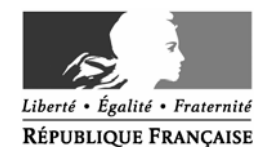

Paris le 28 février 2006

Le ministre de l'éducation nationale, de l'enseignement supérieur et de la recherche

à

Mesdames et messieurs les présidents et directeurs d'établissement d'enseignement supérieur

s/c de

Mesdames et messieurs les recteurs d'académie

**Objet :** Enquête sur l'état des dépenses de personnel imputées sur le budget des établissements (hors titre 2)

**Réf :** Circulaires DES B6/BT n° 508186 du 15 décembre 2005 et DAF B1 n° 2006- 0016 du 27 février 2006.

Dans le cadre de la préparation du projet annuel de performance (PAP) 2007, et plus généralement afin de pouvoir informer la représentation nationale sur les moyens des opérateurs de l'Etat, il vous est demandé d'adresser à la direction de l'enseignement supérieur une situation des dépenses de personnel prises en charge sur votre budget, comme il vous l'a été indiqué dans les circulaires ci-dessus référencées.

Il s'agit de connaître à la fois l'état et l'évolution des dépenses de personnel et des effectifs, ventilés par type de contrat (ATER, moniteurs, lecteurs, emplois de titulaires gagés …) et par source de financement (contrat de recherche, budget formation continue, budget général de l'établissement). Le suivi des nouveaux emplois aidés (CA/CAE), organisé par la DES depuis la rentrée 2005 sur la base de remontées statistiques via les rectorats, a vocation à être intégré dans cette enquête.

Eu égard à la multiplicité des informations demandées, deux types de remontées sont mises en place :

1) les données relatives à la masse salariale et aux ETPT consommés mensuellement seront renseignées directement via l'Intranet de la DES.

ministère 総 éducation national@ 88 enseignement **SHNÁ** FÍBHLI **recherche** 

> **Direction de l'enseignement supérieur**

**Service des établissements**

**Sous-direction de l'organisation et des moyens de l'enseignement supérieur**

Bureau de la gestion des emplois

DES B6/BT n°601504

Affaire suivie par Brigitte TESSIER Téléphone 01 55 55 64 62 Fax 01 55 55 64 48 Mél. brigitte.tessier @education.gouv.fr

99 rue Grenelle 75007 Paris 07 SP

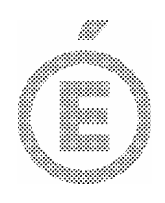

 $2/$ 

La première remontée d'informations concerne les prévisions initiales de dépenses inscrites sur le budget primitif de l'exercice 2006.

La connexion au site permettant la saisie de ces informations se fera avec votre numéro d'identification (BCE ou UAI) et un mot de passe, à l'adresse suivante :

## http://ides.pleiade.education.fr/depense/

L'application informatique dédiée à cette saisie sera ouverte **du mardi 28 février au vendredi 17 mars 2006.**

Afin de renseigner au mieux les informations demandées, un tableau de bord est mis à votre disposition à l'adresse suivante : http://ides.pleiade.education.fr/ (Rubrique "guides et références"  $-$  LOLF-1<sup>er</sup> onglet), ainsi que sur la page d'accueil du site Intranet dédié aux dépenses de personnel mentionné ci-dessus.

2) les informations relatives à la ventilation des ETPT par action, demandées une seule fois en 2006, seront transmises au moyen d'un tableau Excel par voie de messagerie à l'adresse suivante :

infopap@education.gouv.fr

## **pour le 17 mars 2006**

Il est disponible sur le site : http://ides.pleiade.education.fr/ (Rubrique "guides et références" – LOLF- 2<sup>ème</sup> onglet)

ainsi que sur la page d'accueil du site Intranet dédié aux dépenses de personnel.

Le tableau de bord mis à votre disposition doit être renseigné mensuellement par vos services, mais seule la synthèse trimestrielle des informations qu'il contient fait l'objet d'une seconde remontée, via l'application Intranet, qui sera à nouveau ouverte au mois d'avril 2006.

Cette nouvelle saisie permettra de connaître les dépenses de personnel effectivement engagées, ainsi que la répartition réelle des ETPT, pour la période considérée. Les prévisions annuelles déclarées début mars peuvent, le cas échéant, être modifiées en fonction du constat effectué.

Quatre remontées identiques sont prévues pour l'exercice 2006 (mi avril, mi-juillet, mi octobre et mi-janvier 2007)

Une dernière remontée est prévue après l'élaboration de vos comptes financiers, et permettra de consolider les déclarations enregistrées.

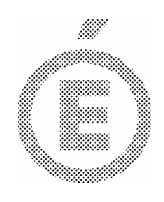

Le tableau de bord mis à votre disposition (cf. supra) ne doit pas être transmis à la DES. Il peut être utilisé dans les établissements à la fois comme outil de travail qui permet de renseigner l'application Internet et comme outil de pilotage et de suivi des moyens.

Les informations sont demandées par établissement, c'est-à-dire que les éléments relatifs aux IUT, UFR de médecine ou d'odontologie, écoles internes … ne font pas l'objet d'une saisie propre, mais sont intégrées aux saisies de l'université de rattachement.

Je vous rappelle que les données recueillies sont indispensables à l'élaboration du projet annuel de performance 2007, dont les éléments sont expressément définis par la loi organique et doivent être transmis au Parlement pour le vote de la loi de finances.

Pour le Ministre et par délégation. Le Directour de l'Enseignement Supérieur, Jean-Marc MONTEIL

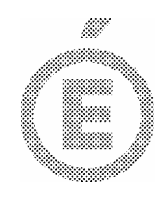

 $\frac{4}{1}$ 

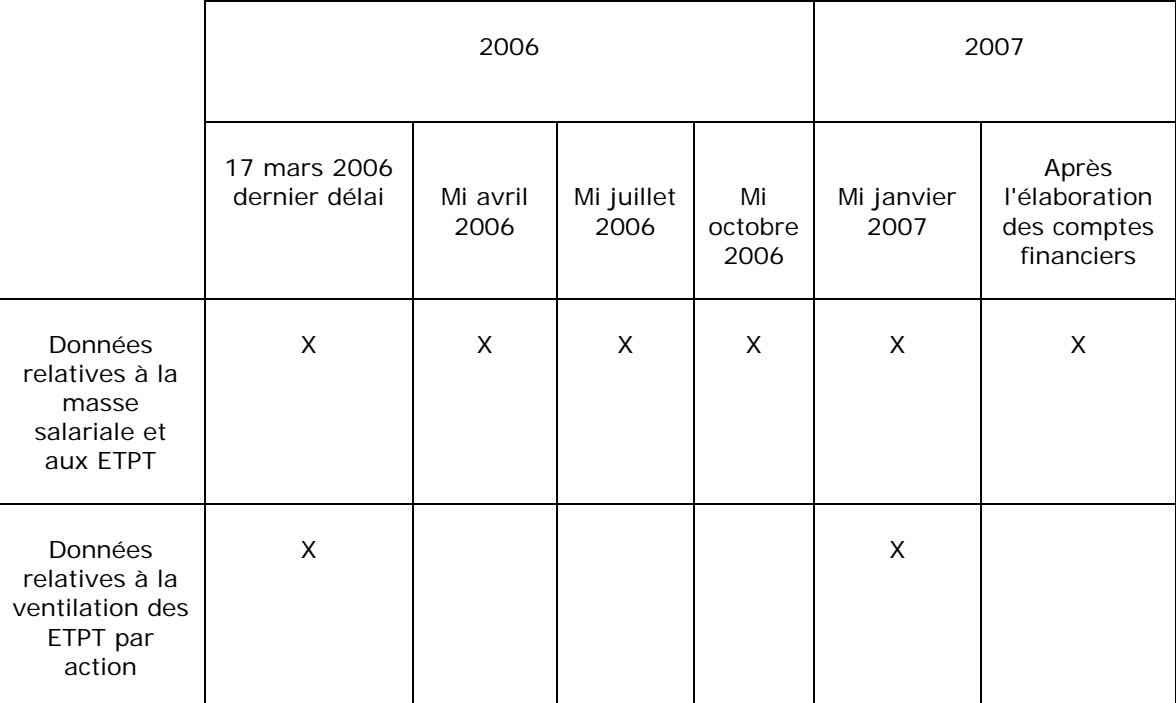